# **Séquence 5a Séquence 5a**

*Comment sont définis les Comment sont définis les règles de fonctionnement d'un système ? règles de fonctionnement d'un système ?*

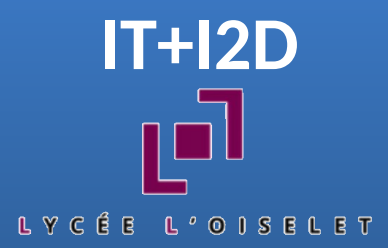

# **Introduction à la programmation Python avec Ropy**

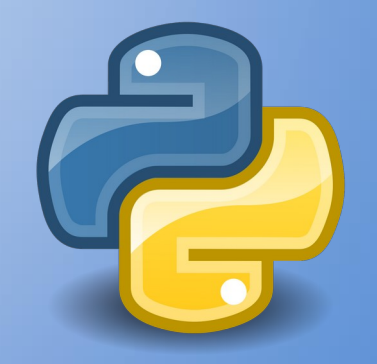

**<https://forge.aeif.fr/blender-edutech/ropy>**

### **Mission 1 – Les premiers pas de Ropy Mission 1 – Les premiers pas de Ropy Instruction et structure linéaire Instruction et structure linéaire**

**Ropy** est un rover martien qui se commande grâce au langage **Python**. L'interface de programmation se décompose en 2 fenêtres : un éditeur de texte et le simulateur.

**Objectif 1** : Il faut aider **Ropy** à sortir du son emplacement et atteindre la case à l'est de la station. Afin de visualiser le trajet, il faudra marquer les cases.

Vous avez à disposition plusieurs **commandes élémentaires** pour diriger **Ropy** :

- Avancer : **rp\_avancer()**
- Tourner à gauche : **rp\_gauche()**
- Tourner à droite : **rp\_droite()**
- Marquer la case : **rp\_marquer()**

Le « **rp\_**» dans le nom des fonctions permet d'identifier les fonctions de **Ropy**.

*############################################## # Commandes ##############################################*

```
rp_gauche()
rp_avancer()
rp_marquer()
rp_droite()
rp_avancer()
rp_marquer()
rp_avancer()
rp_marquer()
rp_avancer()
rp_marquer()
rp_avancer()
rp_marquer()
rp_droite()
rp_avancer()
rp_marquer()
rp_avancer()
rp_marquer()
```
#### **Mission 2 - Ma première fonction** Création d'une fonction

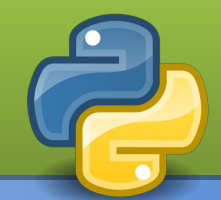

la fonction **Objectif 2 : Créer** regroupant mrp\_avancer() avancer et marquer.

# Fonctions

######################################

###########################

# Commandes

Représenter Représenter que la fonction le premier appel

#### **Mission 2 – Ma première fonction Mission 2 – Ma première fonction Création d'une fonction Création d'une fonction**

**Objectif 2** : Créer la fonction **mrp\_avancer()** regroupant avancer et marquer.

**##############################################** *# Fonctions* **##############################################**

**def mrp\_avancer(): rp\_avancer() rp\_marquer()**

**##############################################**

*# Commandes* **##############################################**

**mrp\_avancer()**

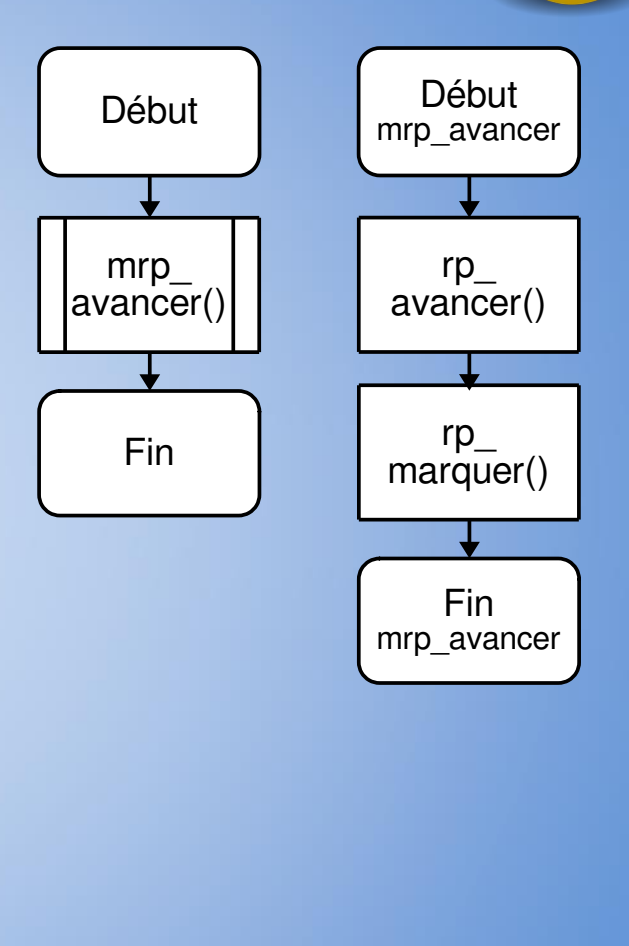

**Représenter** la fonction

Représenter que le premier appel

#### **Mission 3 - Apprendre le danger** Structure conditionnelle (si, alors, sinon)

Objectif 3.1 : Aller à la mission 3, provoquer une collision avec un obstacle en avançant et observer ce qui se passe. Il vous faut donc sécuriser l'avance du robot.

# Commandes 

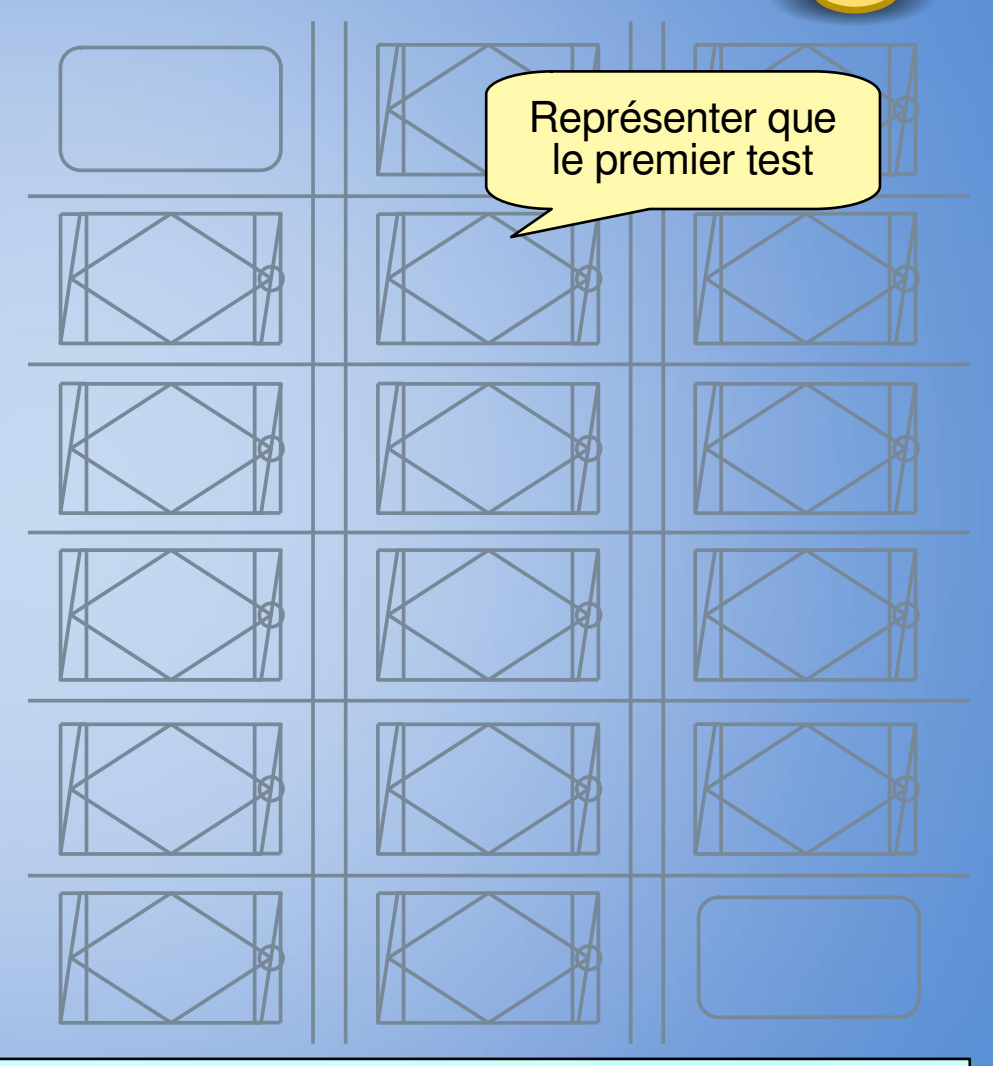

La fonction pour détecter un mur est : rp\_detect () La fonction retourne True si il a un mur et False si il n'y a pas de mur.

#### **Mission 3 – Apprendre le danger Mission 3 – Apprendre le danger Structure conditionnelle (si, alors, sinon) Structure conditionnelle (si, alors, sinon)**

**Objectif 3.1** : Aller à la mission 3, provoquer une collision avec un obstacle en avançant et observer ce qui se passe. Il vous faut donc sécuriser l'avance du robot.

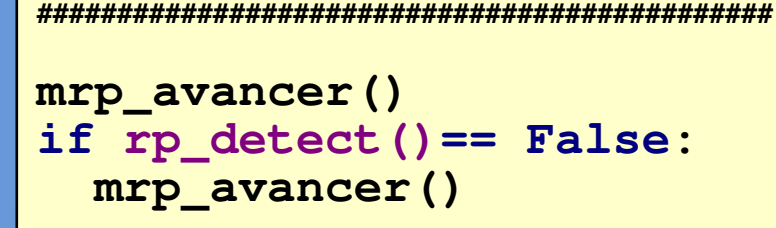

**##############################################**

*# Commandes*

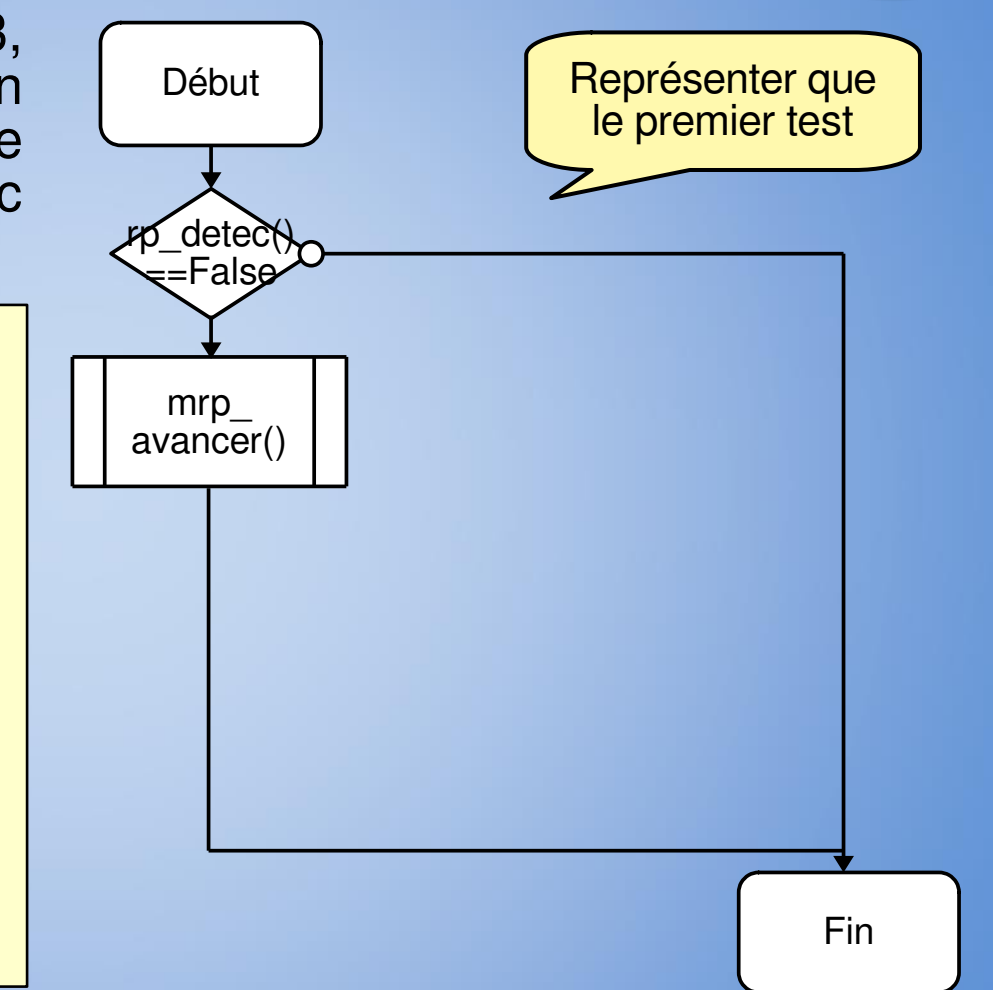

La fonction pour **détecter un mur** est : **rp\_detect()**. La fonction retourne **True** si il a un mur et **False** si il n'y a pas de mur.

#### **Mission 3 - Apprendre le danger** Structure conditionnelle (si, alors, sinon)

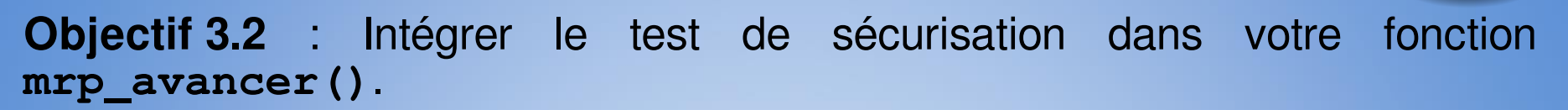

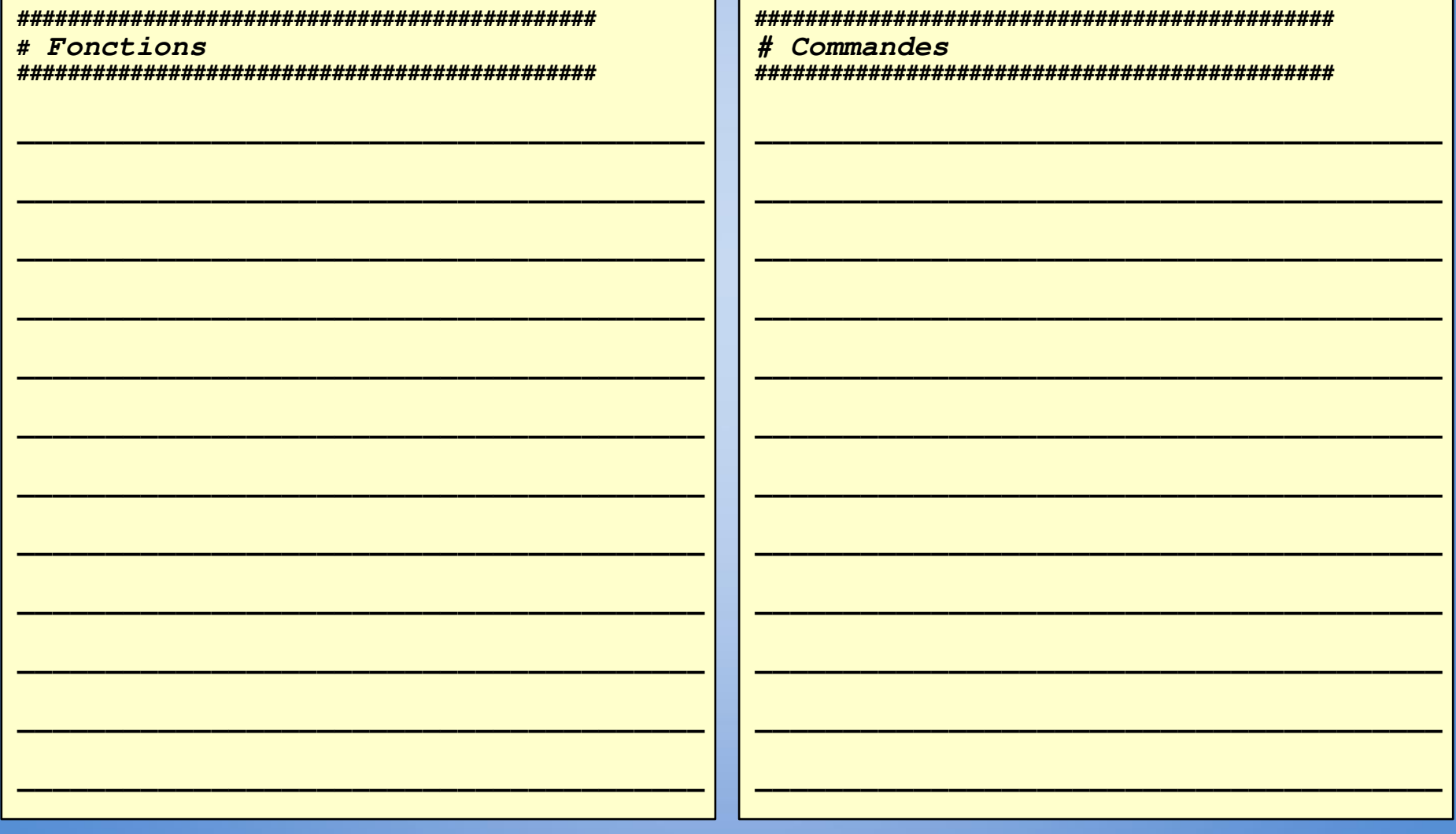

#### **Mission 3 - Apprendre le danger** Structure conditionnelle (si, alors, sinon)

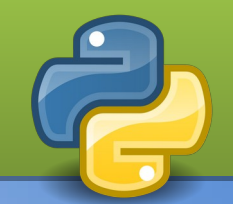

Objectif 3.2 : Intégrer le test de sécurisation dans votre fonction mrp avancer().

```
# Fonctions
```

```
def mrp_avancer():
  if rp_detect() ==False:
    rp_avancer()
    rp marquer()
```

```
# Commandes
  '###############################
```

```
mrp avancer()
mrp avancer ()
```
#### Mission 4 - Partir au bout du monde Structure itérative - boucle définie

Objectif 4.1 : Aller à la mission 4, Ropy est maintenant prêt pour l'aventure et donc atteindre une case éloignée. Pour un tel voyage, l'utilisation d'une boucle S'imnose

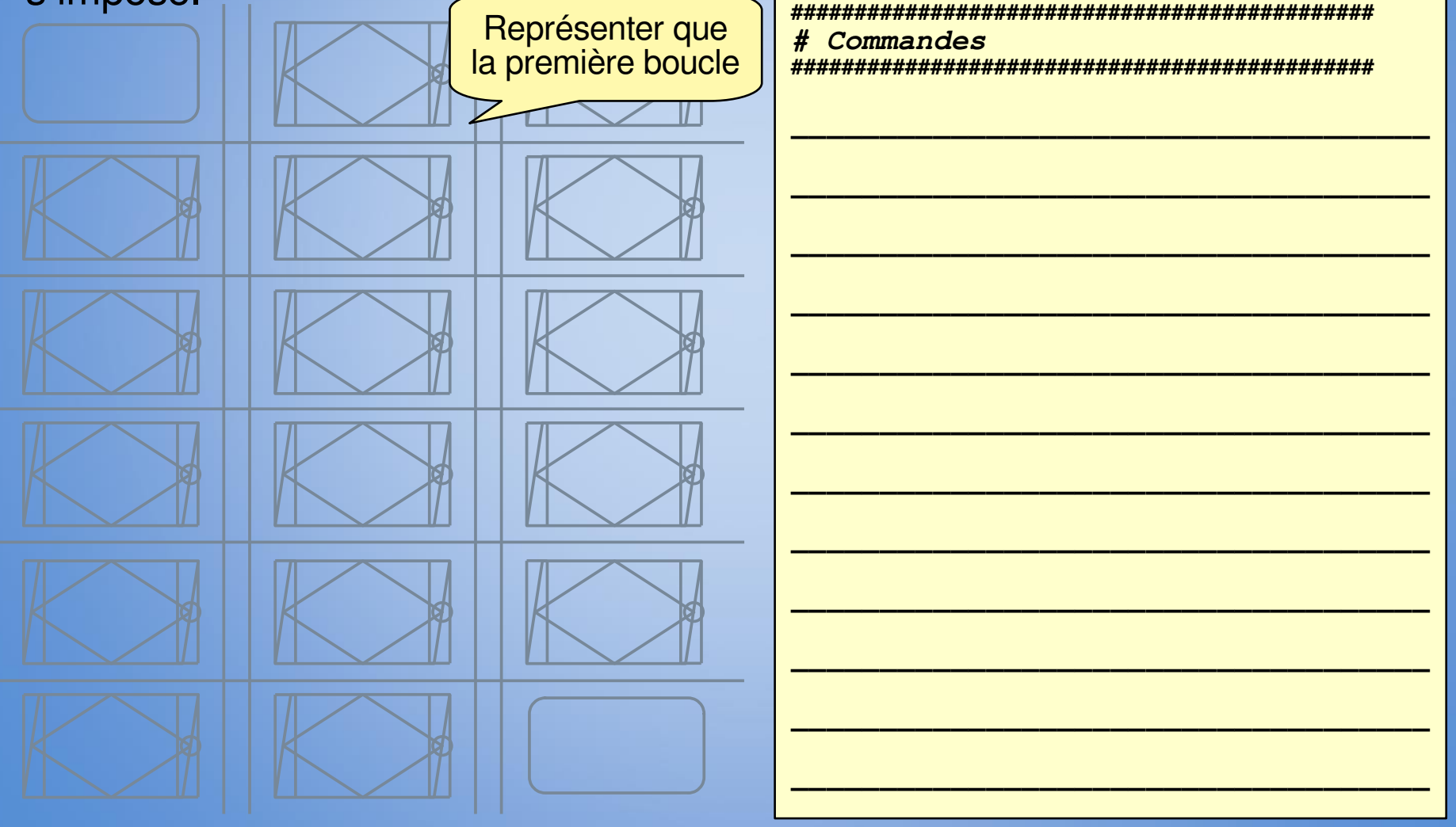

#### Mission 4 - Partir au bout du monde Structure itérative - boucle définie

**Objectif 4.1** : Aller à la mission 4, Ropy est maintenant prêt pour l'aventure et donc atteindre une case éloignée. Pour un tel voyage, l'utilisation d'une boucle

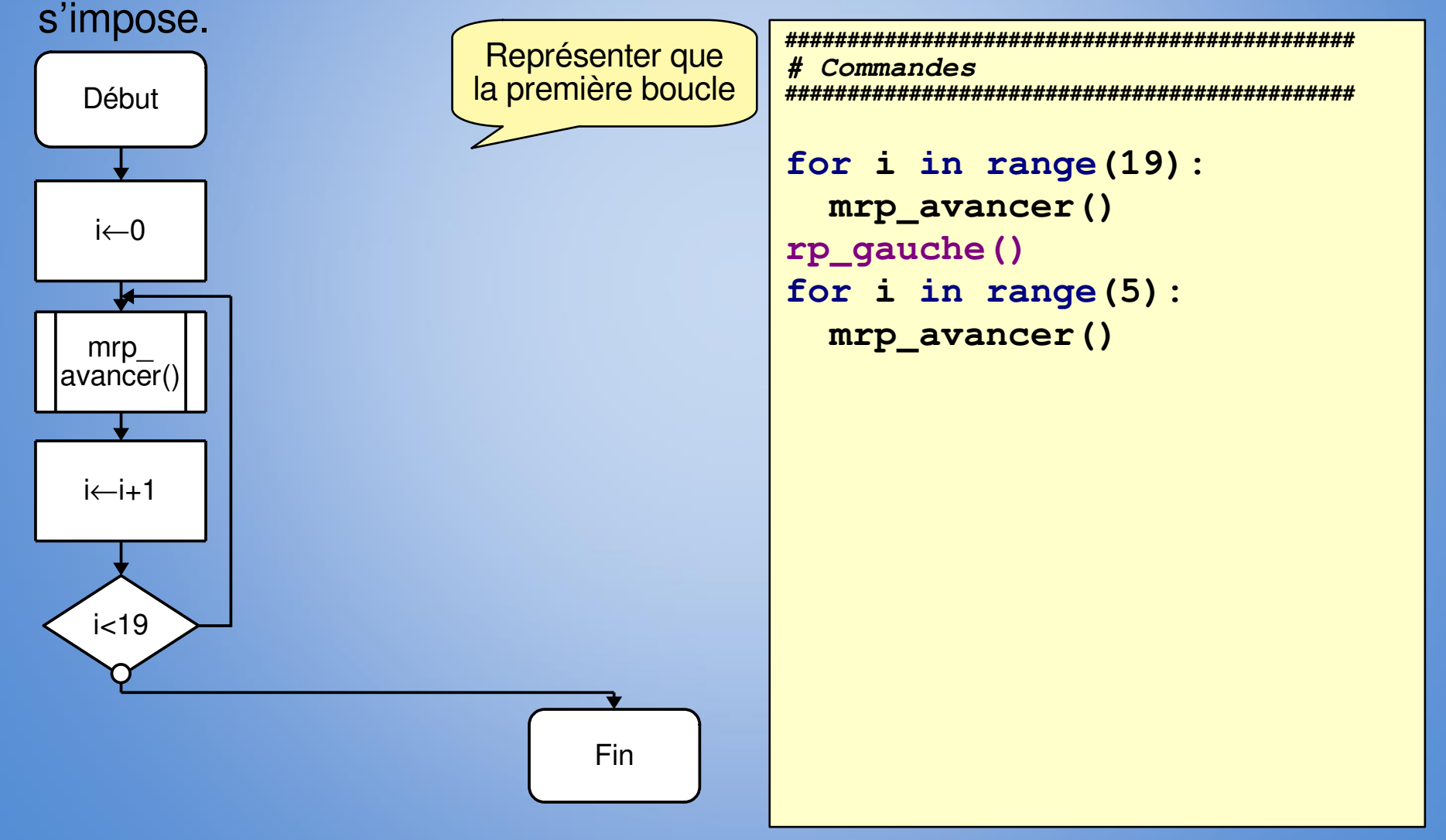

#### Mission 4 - Partir au bout du monde Passage d'argument (dans une fonction)

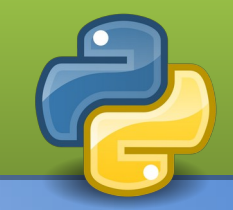

Objectif 4.2 : Afin d'enrichir notre bibliothèque, nous allons créer une fonction pour avancer d'un nombre de pas : mrp\_avancer\_nbpas (pas).

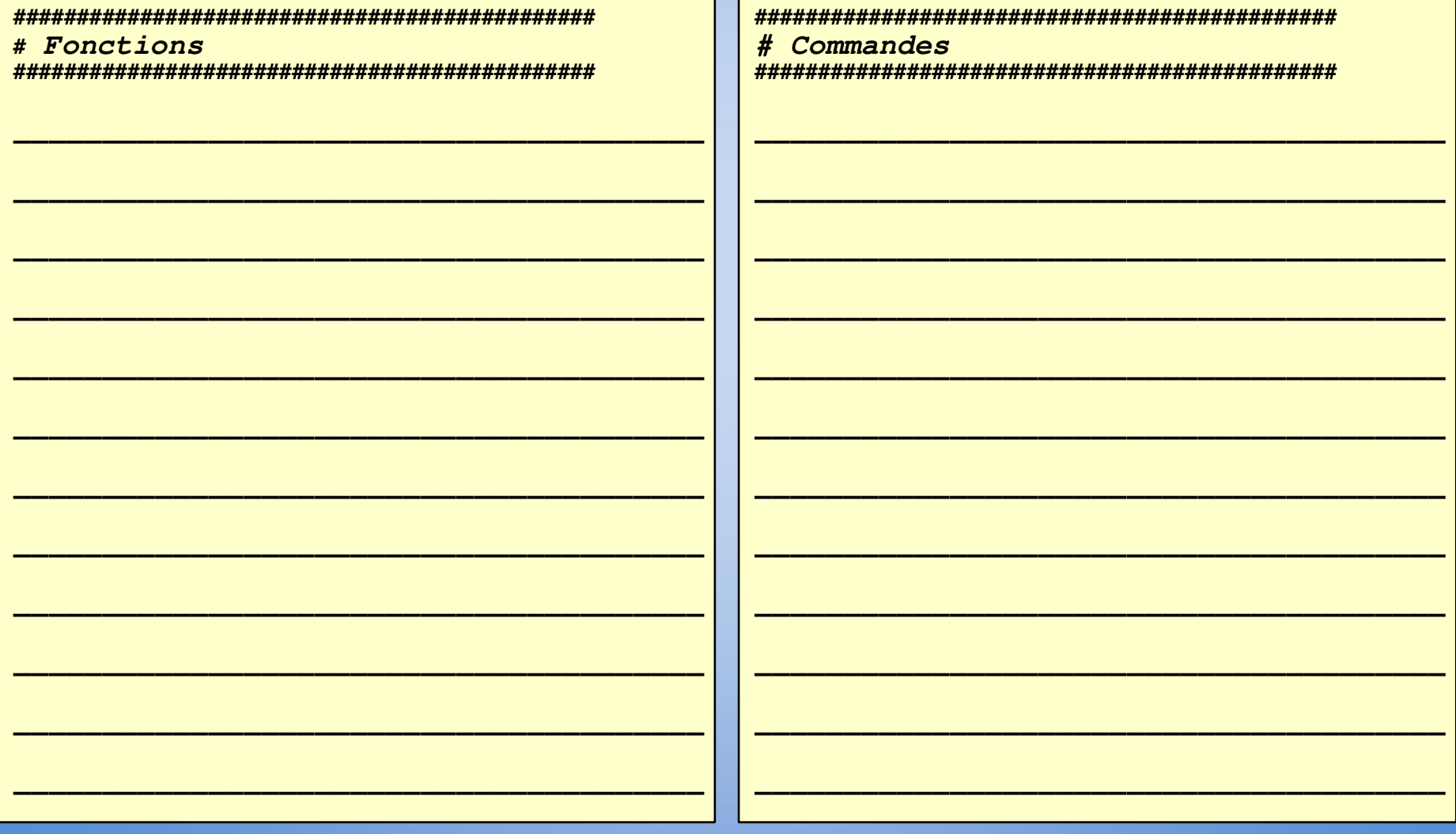

#### **Mission 4 – Partir au bout du monde Mission 4 – Partir au bout du monde Passage d'argument (dans une fonction) Passage d'argument (dans une fonction)**

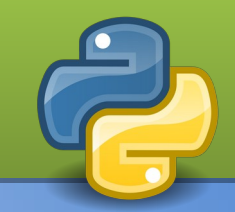

**Objectif 4.2** : Afin d'enrichir notre bibliothèque, nous allons créer une fonction pour avancer d'un nombre de pas : **mrp\_avancer\_nbpas(pas)**.

```
##############################################
# Fonctions
##############################################
```

```
def mrp_avancer_nbpas(pas):
   for i in range(pas):
     mrp_avancer()
```
**##############################################** *# Commandes* **##############################################**

```
mrp_avancer_nbpas(19)
rp_gauche()
mrp_avancer_nbpas(5)
```
#### Mission 5 - Faire face à l'inconnu Structure itérative - boucle indéfinie (tant que)

Objectif 5.1 : Aller à la mission 5, Ropy doit toujours atteindre la même case, mais son lieu de départ change à chaque fois.

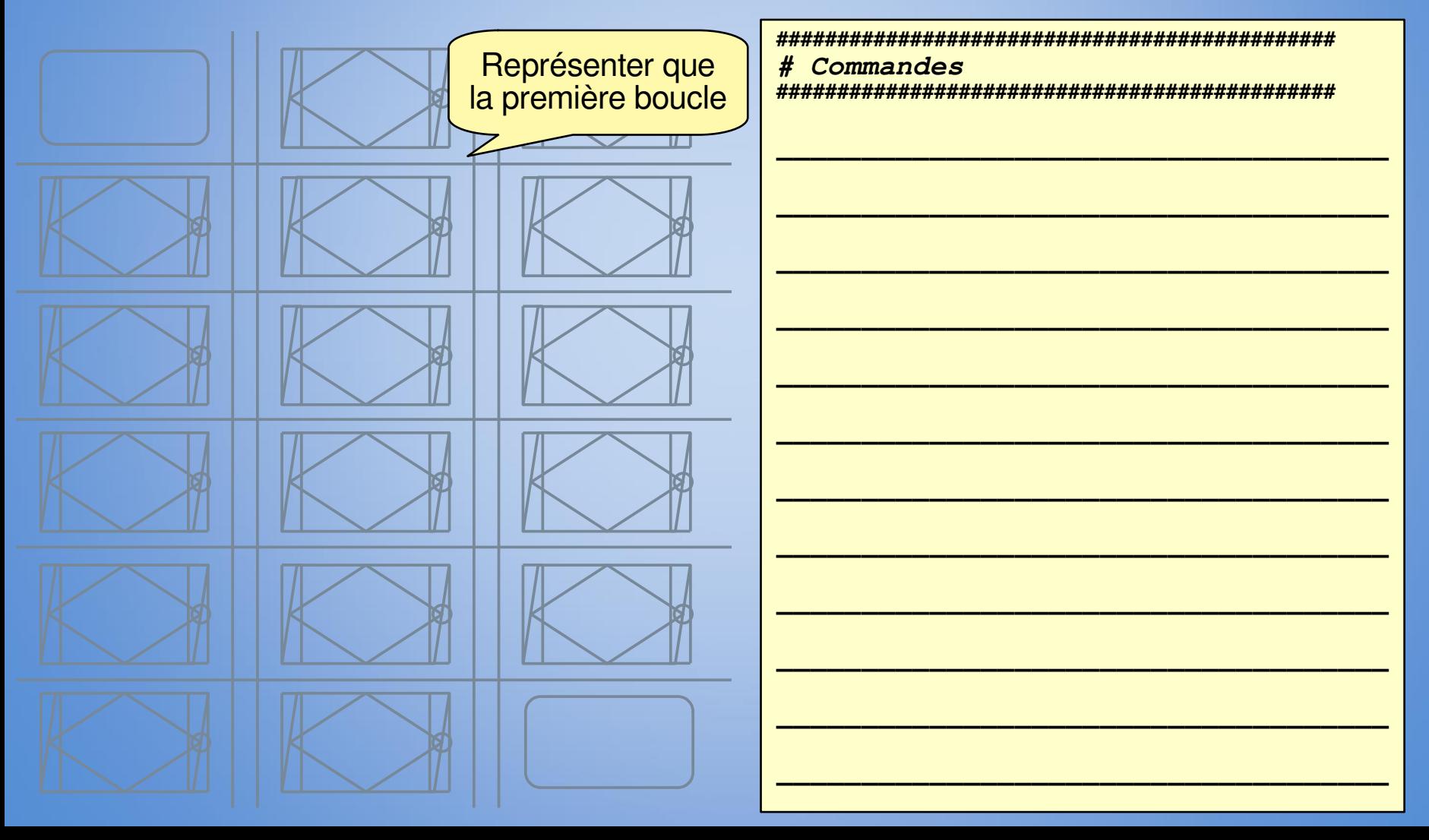

### **Mission 5 – Faire face à l'inconnu Mission 5 – Faire face à l'inconnu Structure itérative - boucle indéfinie (tant que) Structure itérative - boucle indéfinie (tant que)**

**Objectif 5.1** : Aller à la mission 5, **Ropy** doit toujours atteindre la même case, mais son lieu de départ change à chaque fois.

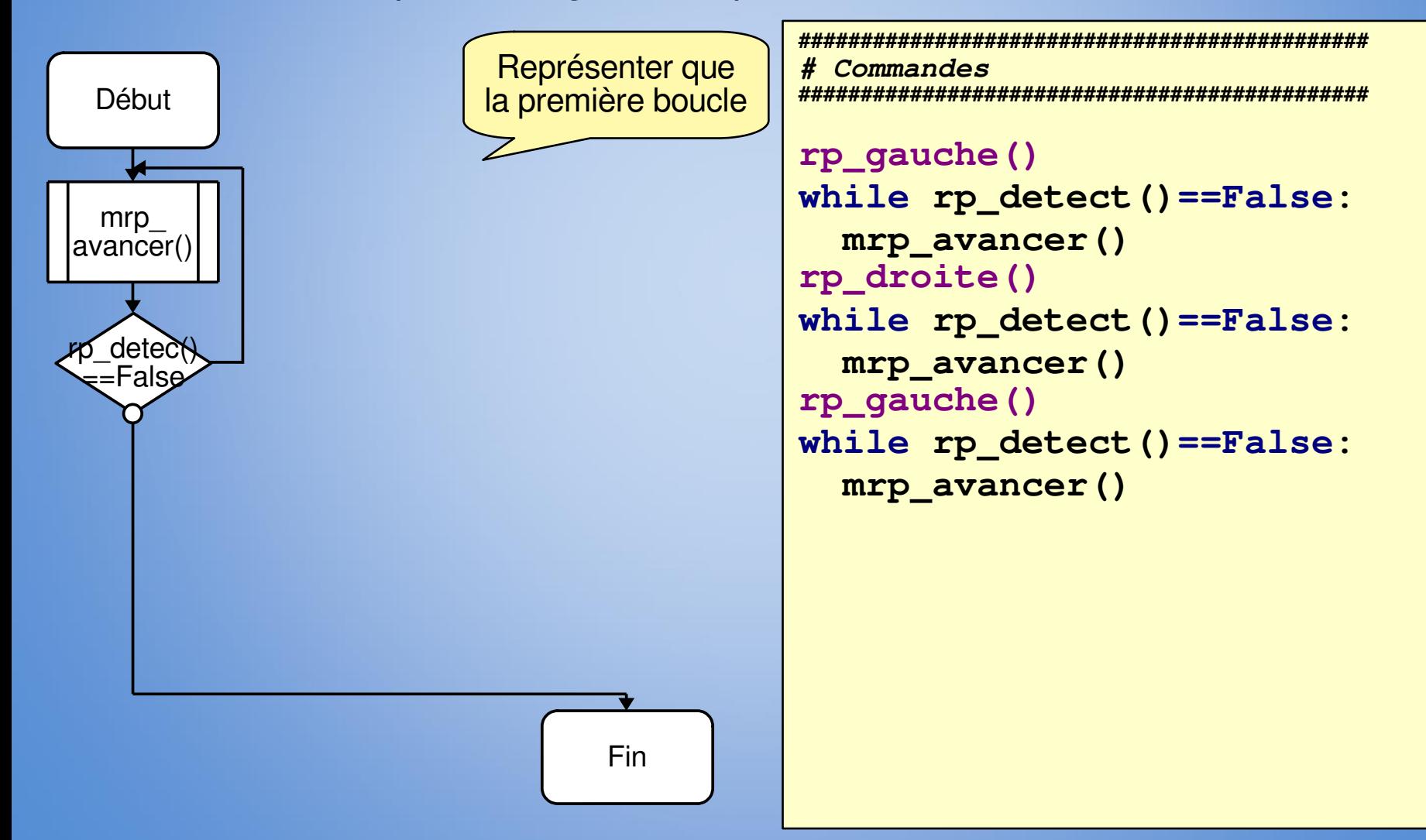

#### Mission 5 - Faire face à l'inconnu Structure itérative - boucle indéfinie (tant que)

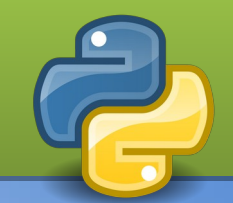

Objectif 5.2 : Afin d'enrichir notre bibliothèque, nous allons créer une fonction qui permet d'atteindre un mur : mrp\_avancer\_mur ().

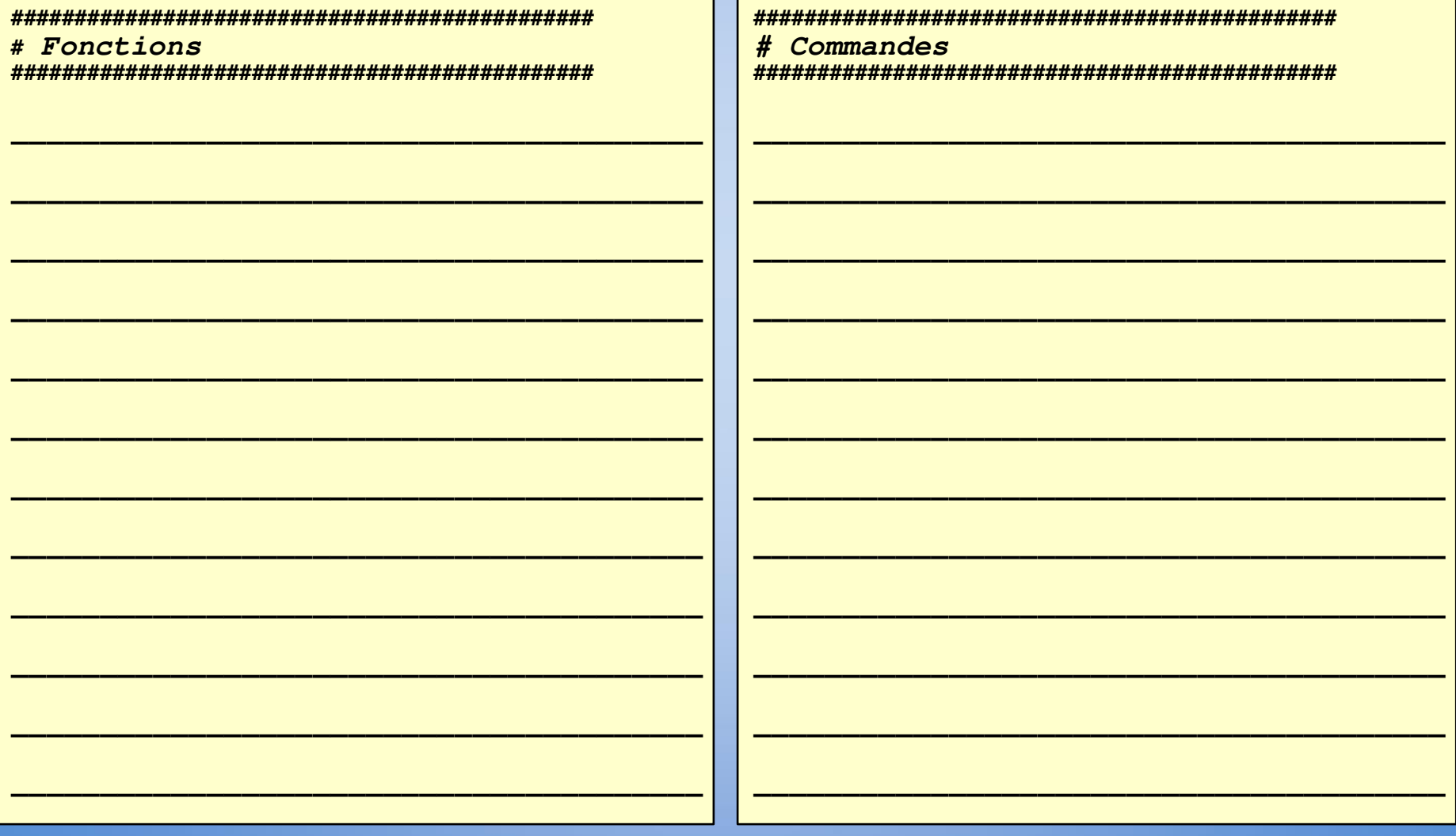

#### **Mission 5 – Faire face à l'inconnu Mission 5 – Faire face à l'inconnu Structure itérative - boucle indéfinie (tant que) Structure itérative - boucle indéfinie (tant que)**

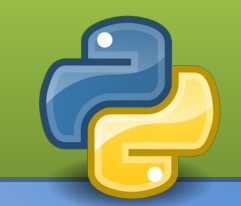

**Objectif 5.2** : Afin d'enrichir notre bibliothèque, nous allons créer une fonction qui permet d'atteindre un mur : **mrp\_avancer\_mur()**.

**##############################################** *# Fonctions* **##############################################**

```
def mrp_avancer_mur():
   while rp_detect()==False:
     mrp_avancer()
```
**##############################################** *# Commandes* **##############################################**

```
rp_gauche()
mrp_avancer_mur()
rp_droite()
mrp_avancer_mur()
rp_gauche()
mrp_avancer_mur()
```
#### Mission 6 - Se rendre utile

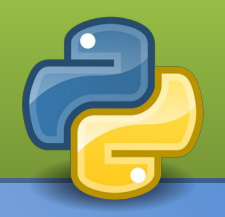

Objectif 6.1 : Afin d'analyser la roche sur une zone, Ropy doit y prélever des carottes. Pour effectuer les forages, Ropy doit passer sur toutes les cases.

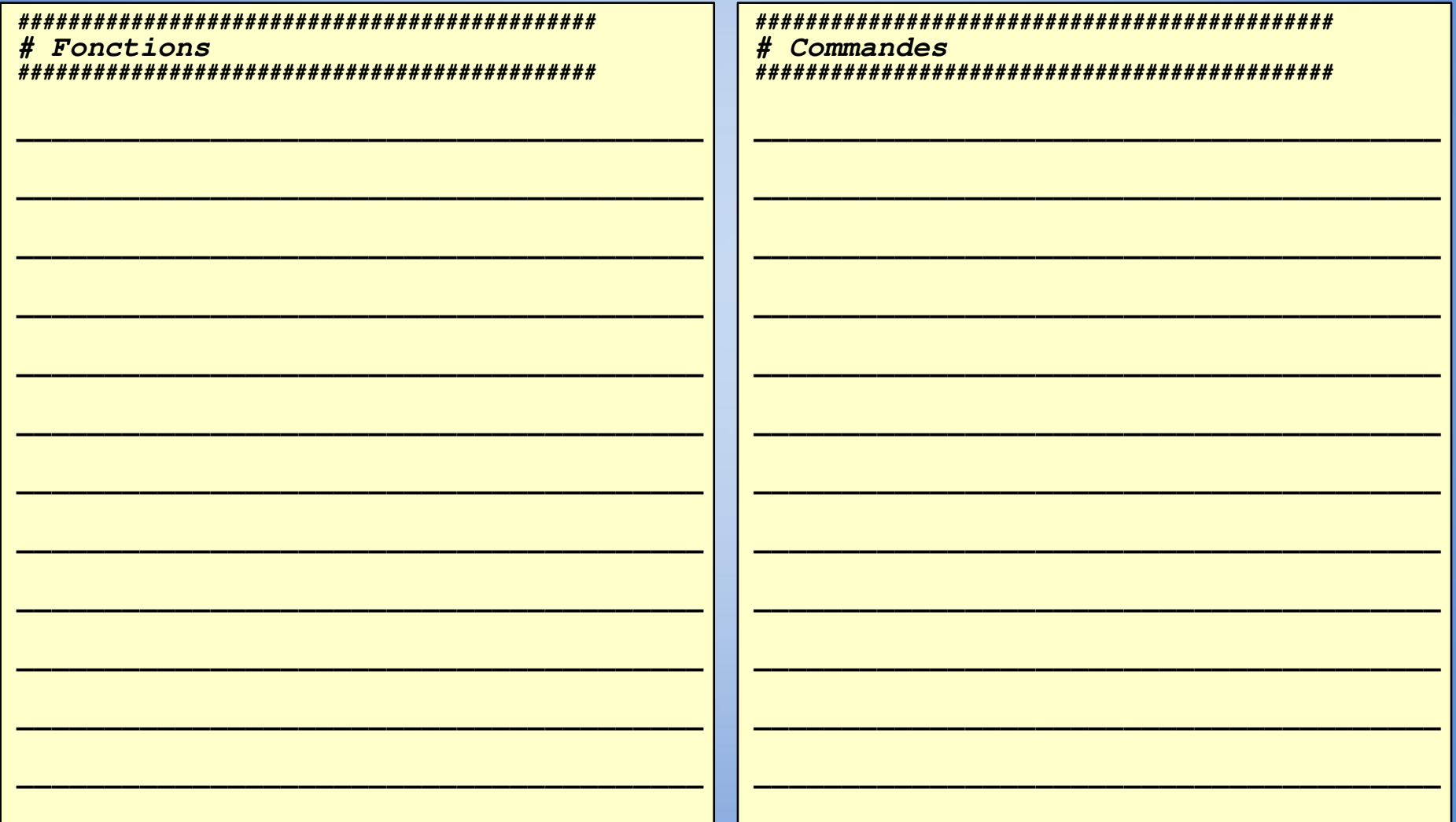

#### Mission 6 - Se rendre utile

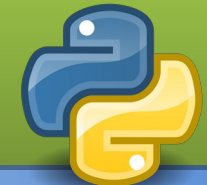

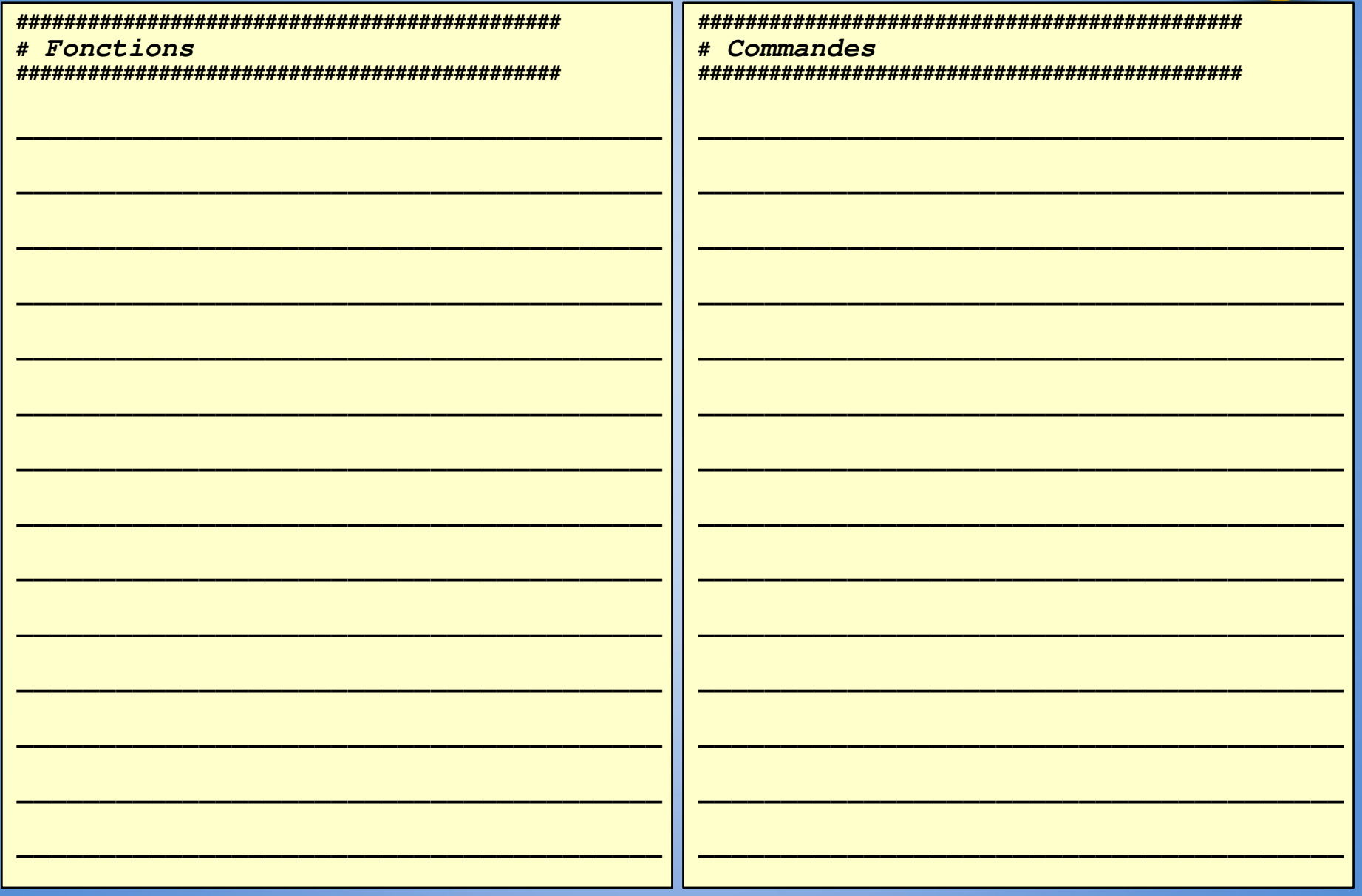

### **Mission 6 – Se rendre utile Mission 6 – Se rendre utile**

**Objectif 6.1** : Afin d'analyser la roche sur une zone, **Ropy** doit y prélever des carottes. Pour effectuer les forages, **Ropy** doit passer sur toutes les cases.

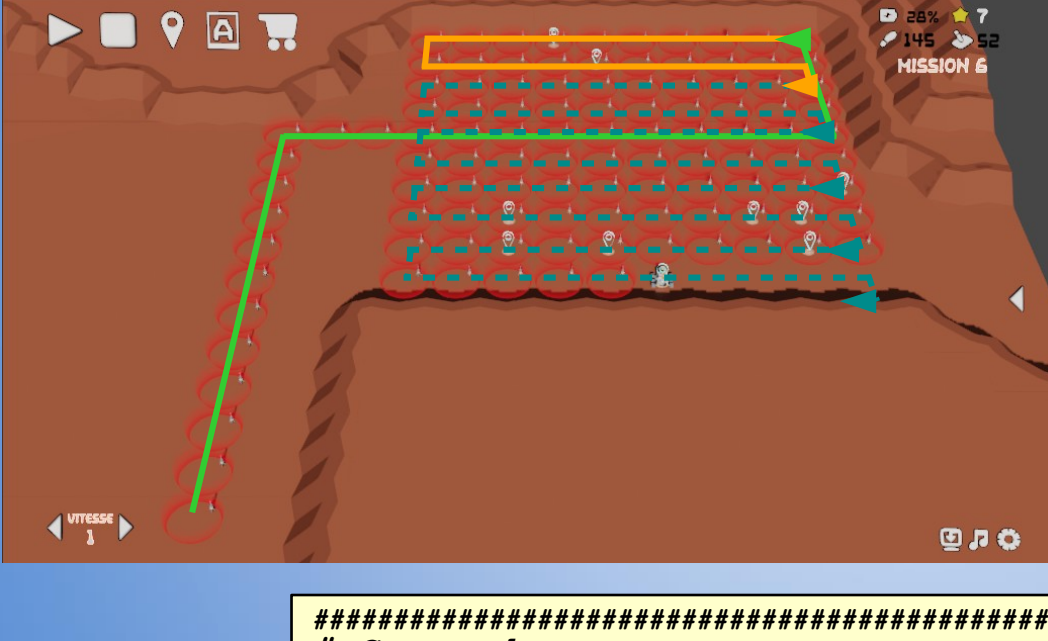

*# Commandes ##############################################* **mrp\_depart() for i in range (5): mrp\_aller\_retour()**

*############################################## # Fonctions ##############################################*

*# Aller à la case origine* **def mrp\_depart(): rp\_gauche() mrp\_avancer\_mur() rp\_droite() mrp\_avancer\_mur() rp\_gauche() mrp\_avancer\_mur()** *# Faire un aller-retour*  **def mrp\_aller\_retour(): mrp\_avancer\_nbpas(9) rp\_gauche() mrp\_avancer() rp\_gauche() mrp\_avancer\_nbpas(9) rp\_droite() mrp\_avancer()**

 **rp\_droite()**

## Mission 6 - Se rendre utile ... certes, mais avec classe !

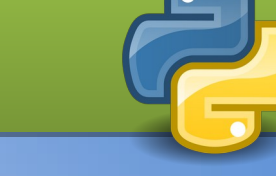

Objectif 6.2 : Ropy est devenu esthète. C'est le même objectif, mais il faut parcourir le terrain en colimaçon.

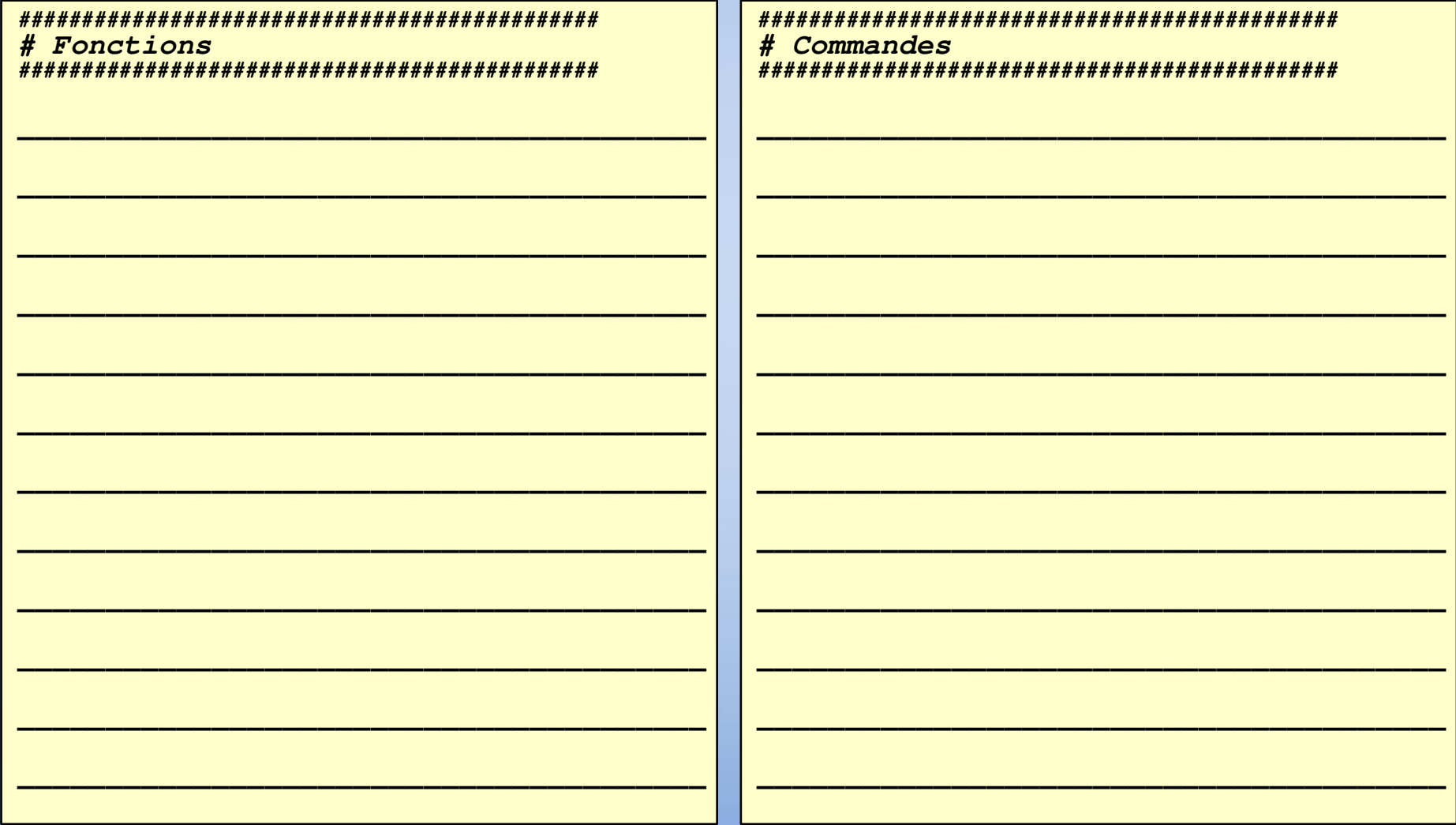

## Mission 6 - Se rendre utile ... certes, mais avec classe!

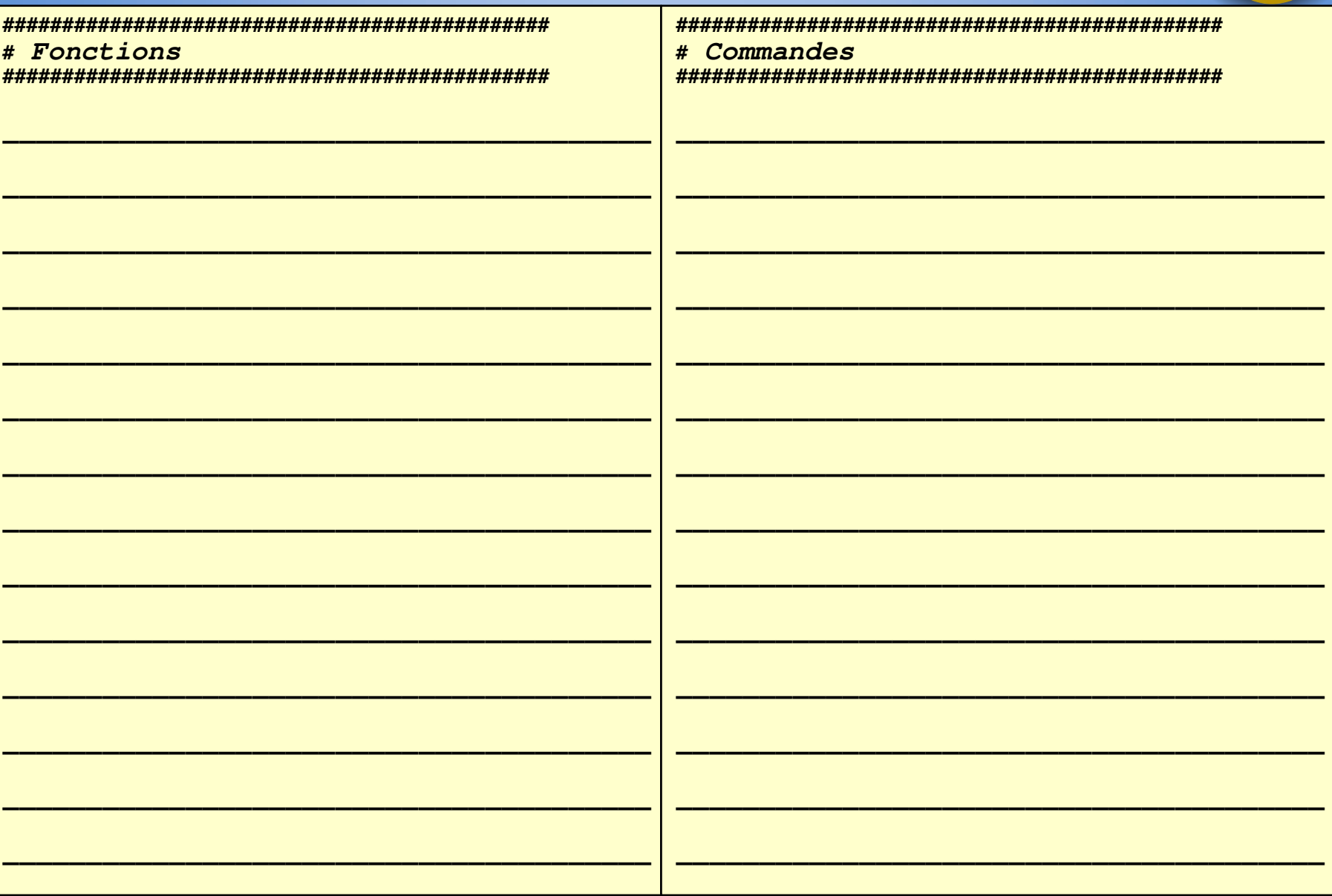

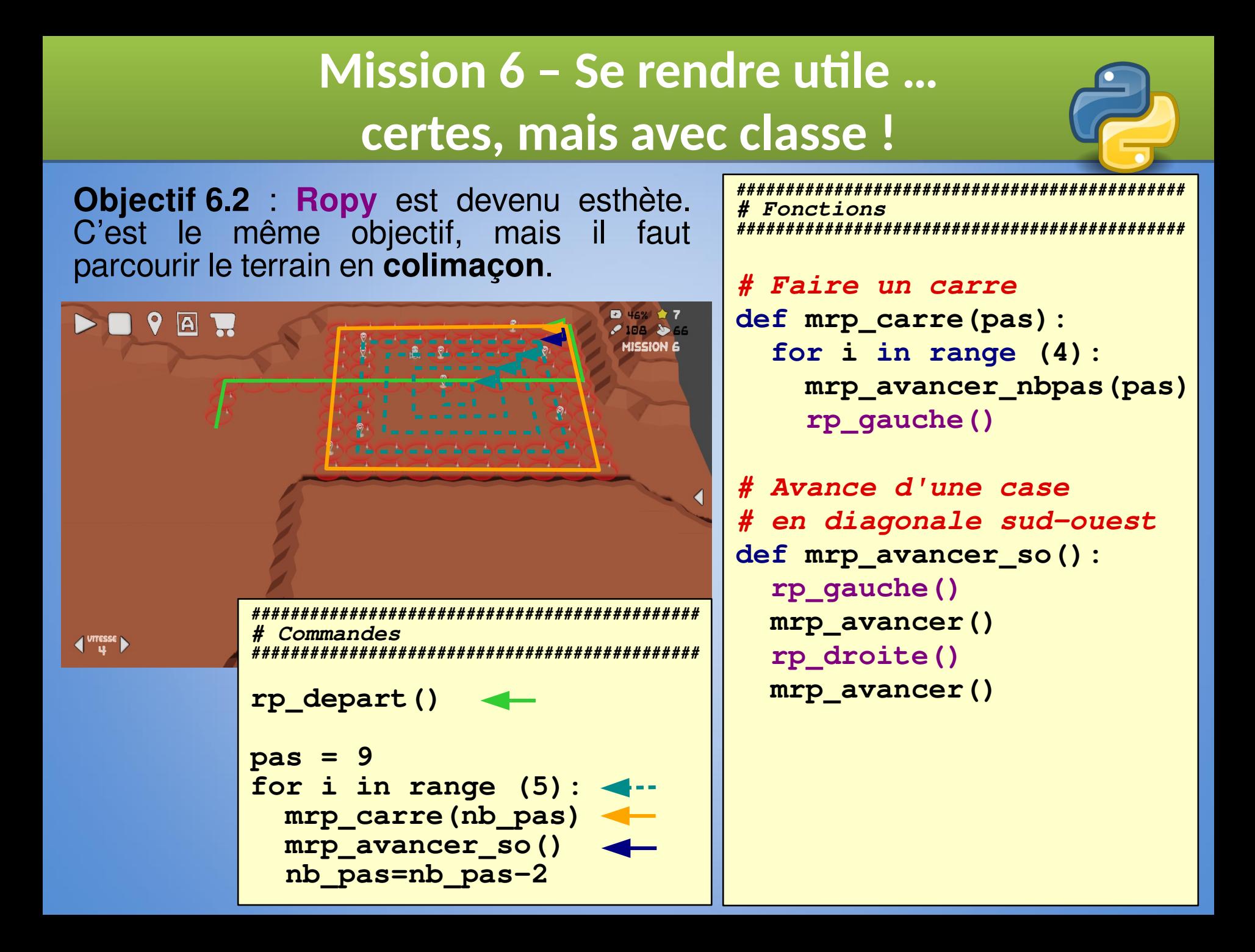

## **Référence du langage de Référence du langage de programmation de Ropy programmation de Ropy**

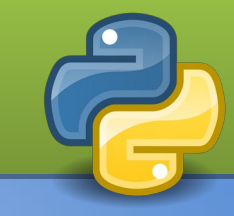

#### **Instructions de base (rp\_\*) :**

- Avancer : **rp\_avancer()**
- Reculer : **rp\_reculer()**
- Tourner à gauche : **rp\_gauche()**
- Tourner à droite : **rp\_droite()**
- Marquer la case : **rp\_marquer()**
- Détection d'un obstacle: **rp\_detect()**
	- retourne **True** si il y a un obstacle
	- retourne **False** si il n'y a pas d'obstacle

#### **Instructions de base à créer (mrp\_\*) :**

- Avancer amélioré (marquage et sécurisation) : **mrp\_avancer()**
- Avancer d'un nombre de pas : **mrp\_avancer\_nbpas(nb)**
- Avancer jusqu'à un obstacle : **mrp\_avancer\_mur()**

#### **Instructions avancées à créer (mrp\_\*) :**

- Aller à l'origine du balayage : **mrp\_depart()**
- Faire un allée-retour : **mrp\_aller\_retour()**
- Faire un carré : **mrp\_carre(nb\_pas)**